# **Table of Contents**

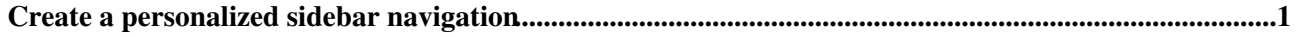

# <span id="page-1-0"></span>**Create a personalized sidebar navigation**

The sidebar topic already exists.

```
Do you want to delete the old sidebar and then creating a new one?
Yes, delete No, thanks
```

```
%STARTSECTION{"checkexists"}%
%IF{"istopic '%TMPL:P{"thesidebar"}%'"
    then="$percntINCLUDE{\"%BASEWEB%.%BASETOPIC%\" section=\"deletesidebarform\"}$percnt"
    else="$percntINCLUDE{\"%BASEWEB%.%BASETOPIC%\" section=\"newsidebarform\"}$percnt"
}%
%ENDSECTION{"checkexists"}%
%STARTSECTION{"deletesidebarform"}%
<div class='foswikiWarningMessage'>
   The sidebar topic %TMPL:P{"thesidebar"}% already exists. 
\langlediv>
<form action="%SCRIPTURLPATH{"rename"}%/%TMPL:P{"thesidebar"}%" method="post" id="deletesi
   <input type="hidden" name="newweb" value="%TRASHWEB%" />
  <input type="hidden" name="newtopic" value="%WIKINAME%%IF{"defined 'MYSIDEBAR'" then="%M
   <input type="hidden" name="redirectto" value="%BASEWEB%.%BASETOPIC%" />
   <input type="hidden" name="nonwikiword" value="on" />
<div class="foswikiFormSteps">
   <div class="foswikiFormStep">
     %MAKETEXT{"Do you want to *delete* the old sidebar and then creating a new one?"}%
   </div>
   <div class="foswikiFormStep foswikiFormLast foswikiFormButtons">
     %BUTTON{"%MAKETEXT{"Yes, delete"}%" type="save" icon="bin"}%
     %BUTTON{"%MAKETEXT{"No, thanks"}%" icon="cross" target="%TMPL:P{"thesidebar"}%"}%
     %CLEAR%
  \langle div>
\langlediv>
</form>
%ENDSECTION{"deletesidebarform"}%
%STARTSECTION{"newsidebarform"}%
<div class="foswikiFormSteps natMySideBarForm">
<form action="%SCRIPTURLPATH{"save"}%/%TMPL:P{"thesidebar"}%" method="post" id="sidebarform">
<input type="hidden" name="t" value="%GMTIME{"$epoch"}%" />
<input type="hidden" name="topicparent" value="%WIKINAME%" />
<input type="hidden" name="redirectto" value="%SCRIPTURL{"view"}%/%BASEWEB%/%BASETOPIC%?section=success" />
<input type="hidden" name="Unset+TOPICTITLE" value="on" />
<div class="foswikiFormStep">
   <h3>Select a sidebar template:</h3>
<noautolink>
   %SEARCH{".*SideBarTemplate" 
    scope="topic"
    type="regex"
    nonoise="on"
   format="<input type='radio' id='$web_$topic_template' name='templatetopic' value='$web
       <label for='$web_$topic_template'> 
         $percntTOPICTITLE{\"$topic\"}$percnt
        (<a href='%SCRIPTURLPATH{"view"}%/$web/$topic' target='_blank' title='%MAKETEXT{"o
      \langlelabel>\timesbr \langle>"
   }%
  <input type='radio' id='empty_template' name='templatetopic' value='' class='foswikiRadi
   <label for='empty_template'>
     %MAKETEXT{"no template"}%
   </label>
</noautolink>
  <label for='templatetopic' class='error' style='display:none'>Please select a template.<
```

```
\langle/div>
<div class="foswikiFormStep foswikiFormLast foswikiFormButtons">
%BUTTON{"%MAKETEXT{"Save"}%" icon="disk" type="save"}%
%CLEAR%
</div>
\langle/form>
</div>
%JQREQUIRE{"validate"}%
%ADDTOZONE{
   "body"
  id="sidebarform"
   text="<script type='text/javascript'>
     (function($) {
       $(function() {
         $('#sidebarform').validate();
       });
     })(jQuery);
   </script>"
   requires="JQUERYPLUGIN::VALIDATE"
}%
%ENDSECTION{"newsidebarform"}%
%TMPL:DEF{PROMPT:mysidebarbookmark}%<!-- mysidebarbookmark:prompt -->
<input type="hidden" name="bookmark_web" value="%BASEWEB%" />
<input type="hidden" name="bookmark_topic" value="%BASETOPIC%" />
<input type="hidden" name="redirectto" value="%BASEWEB%.%BASETOPIC%" />
%BUTTON{
   "%MAKETEXT{"Add to sidebar"}%"
  icon="add" 
  class="jqButtonSimple"
  type="submit" 
  style="width:99%" 
  title="%MAKETEXT{"Add the topic <nop>%BASETOPIC% to my sidebar navigation"}%"
}%
%CLEAR%
<!-- //mysidebarbookmark:prompt -->%TMPL:END%
%TMPL:DEF{OUTPUT:mysidebarbookmark}% * [[%URLPARAM{"bookmark_web"}%.%URLPARAM{"bookmark_
%TMPL:END%
%STARTSECTION{"success"}%
---+ Create a personalized sidebar navigation
<div class='foswikiSuccessMessage'>You successfully created your sidebar at %TMPL:P{"thesi
%ENDSECTION{"success"}%
```
[Edit](https://wiki.iac.ethz.ch/bin/edit/System/MySideBar?t=1714990273;nowysiwyg=1) | [Attach](https://wiki.iac.ethz.ch/bin/attach/System/MySideBar) | Print version | [History](https://wiki.iac.ethz.ch/bin/rdiff/System/MySideBar?type=history): %REVISIONS% | [Backlinks](https://wiki.iac.ethz.ch/bin/oops/System/MySideBar?template=backlinksweb) | Raw View | [More topic actions](https://wiki.iac.ethz.ch/bin/oops/System/MySideBar?template=oopsmore¶m1=%MAXREV%¶m2=%CURRREV%) Topic revision: r3 - 14 Jan 2010 - 15:47:09 - [ProjectContributor](https://wiki.iac.ethz.ch/Main/ProjectContributor)

- $\bullet$  [System](https://wiki.iac.ethz.ch/System/WebHome)
- [Log In](https://wiki.iac.ethz.ch/bin/logon/System/MySideBar)
- **Toolbox**
- $\bullet$  **L** [Users](https://wiki.iac.ethz.ch/Main/WikiUsers)
- $\bullet$   $\blacksquare$  [Groups](https://wiki.iac.ethz.ch/Main/WikiGroups)
- $\bullet$   $\blacksquare$  [Index](https://wiki.iac.ethz.ch/System/WebTopicList)
- $\bullet$  **[Search](https://wiki.iac.ethz.ch/System/WebSearch)**
- $\bullet$   $\mathsf{F}$  [Changes](https://wiki.iac.ethz.ch/System/WebChanges)
- $\bullet$  [Notifications](https://wiki.iac.ethz.ch/System/WebNotify)
- **D** [RSS Feed](https://wiki.iac.ethz.ch/System/WebRss)

Create a personalized sidebar navigation 2

- $\bullet \ \overline{\mathbb{Z}}$  [Statistics](https://wiki.iac.ethz.ch/System/WebStatistics)
- [Preferences](https://wiki.iac.ethz.ch/System/WebPreferences)
- **User Reference**
- [BeginnersStartHere](https://wiki.iac.ethz.ch/System/BeginnersStartHere)
- [TextFormattingRules](https://wiki.iac.ethz.ch/System/TextFormattingRules)
- [Macros](https://wiki.iac.ethz.ch/System/Macros)
- [FormattedSearch](https://wiki.iac.ethz.ch/System/FormattedSearch)
- [QuerySearch](https://wiki.iac.ethz.ch/System/QuerySearch)
- [DocumentGraphics](https://wiki.iac.ethz.ch/System/DocumentGraphics)
- [SkinBrowser](https://wiki.iac.ethz.ch/System/SkinBrowser)
- [InstalledPlugins](https://wiki.iac.ethz.ch/System/InstalledPlugins)

## • **Admin Maintenance**

- [Reference Manual](https://wiki.iac.ethz.ch/System/ReferenceManual)
- [AdminToolsCategory](https://wiki.iac.ethz.ch/System/AdminToolsCategory)
- [InterWikis](https://wiki.iac.ethz.ch/System/InterWikis)
- [ManagingWebs](https://wiki.iac.ethz.ch/System/ManagingWebs)
- [SiteTools](https://wiki.iac.ethz.ch/System/SiteTools)
- [DefaultPreferences](https://wiki.iac.ethz.ch/System/DefaultPreferences)
- [WebPreferences](https://wiki.iac.ethz.ch/System/WebPreferences)

#### • **Categories**

- [Admin Documentation](https://wiki.iac.ethz.ch/System/AdminDocumentationCategory)
- [Admin Tools](https://wiki.iac.ethz.ch/System/AdminToolsCategory)
- [Developer Doc](https://wiki.iac.ethz.ch/System/DeveloperDocumentationCategory)
- [User Documentation](https://wiki.iac.ethz.ch/System/UserDocumentationCategory)
- [User Tools](https://wiki.iac.ethz.ch/System/UserToolsCategory)

### • **Webs**

- [Public](https://wiki.iac.ethz.ch/Public/WebHome)
- $\bullet$  [System](https://wiki.iac.ethz.ch/System/WebHome)
- •
- •

**EW FOSWIKI** Copyright © by the contributing authors. All material on this site is the property of the contributing authors.

Ideas, requests, problems regarding Wiki? [Send feedback](mailto:urs.beyerle@env.ethz.ch?subject=Wiki %20Feedback%20on%20System.MySideBar)